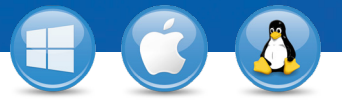

## TeamViewer–**Acceso al PC desde su móvil**

¿Desea conectarse a su PC desde su móvil (iOS, Android, Windows 8/RT, Windows Phone 8, BlackBerry)?

Le enseñamos cómo hacerlo en solo tres pasos.

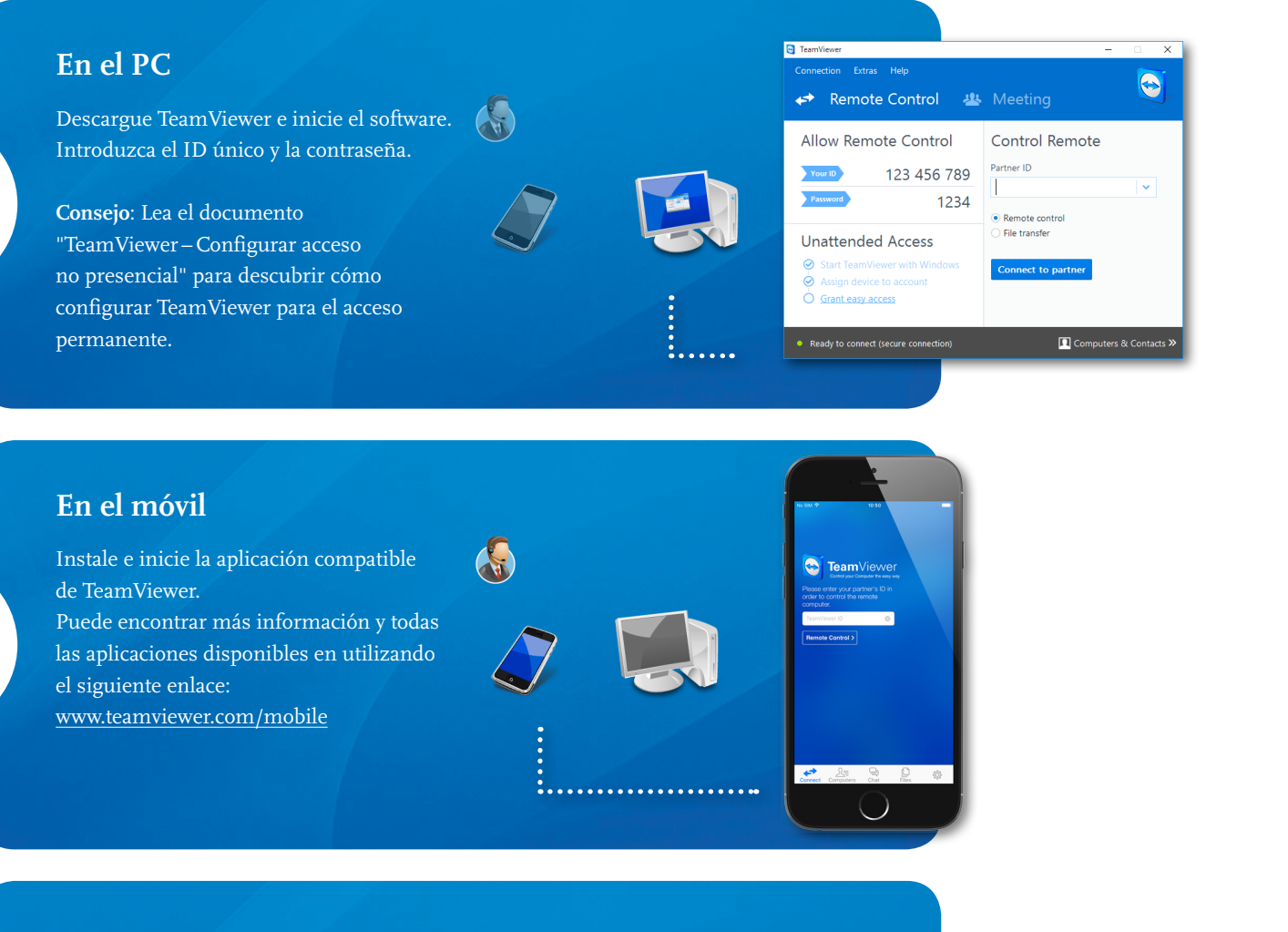

## **Conexión**

1

2

3

Desde el móvil, introduzca el ID y la contraseña del ordenador remoto (del paso 1) y podrá controlar su PC como si se encontrase justo delante de él.

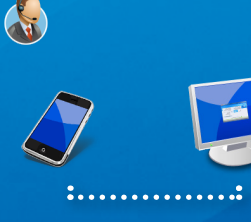

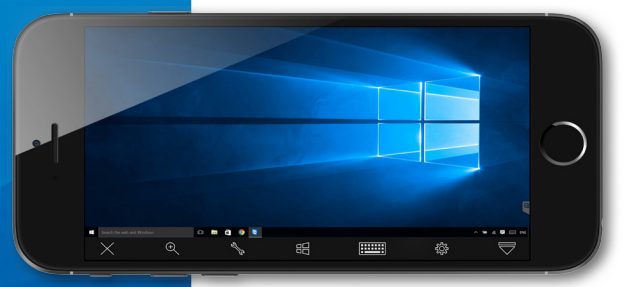

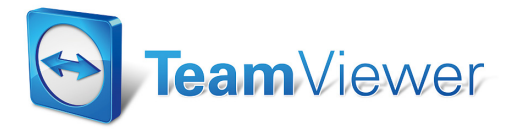

www.teamviewer.com